Уфа: УГАТУ, 2006 Вестник УГАТУ T. 7, № 3 (16). C. 127–135

РНП.3.2.3.5399 • РАЗВИТИЕ МОДЕЛЕЙ, МЕТОДОВ И СРЕДСТВ ...

УДК 629.7.03(0.75.8)

# **И. А. КРИВОШЕЕВ, О. Н. ИВАНОВА, И. М. ГОРЮНОВ**

# **МЕТОДЫ ПОЛУЧЕНИЯ И ИСПОЛЬЗОВАНИЯ ХАРАКТЕРИСТИК УЗЛОВ ГТД ПРИ ИМИТАЦИОННОМ МОДЕЛИРОВАНИИ**

Рассматриваются особенности получения и использования характеристик ГТД, его узлов и других элементов при имитационном моделировании. Предложены новые способы представления характеристик узлов ГТД в универсальном обезразмеренном виде, для учета максимально широкого диапазона изменения параметров. Приведен способ выбора из множества решений задачи идентификации имитационных моделей ГТД единственного, наиболее достоверного решения. Показан пример использования предложенного подхода при идентификации имитационной модели газогенератора (ГГ) для газотурбинного привода ГТП-10/95 (на базе ТРД Р95Ш), с использованием алгоритма уточнения характеристик компрессоров испытываемого двигателя на основе типовых характеристик и параметров их образмеривания по результатам итераций.

*Характеристики узлов ГТД; идентификация имитационных моделей ГТД*

### **ВВЕДЕНИЕ**

На протяжении всего жизненного цикла (ЖЦ) изделия, от начала проектирования ГТД до его сдачи в серийное производство и далее в эксплуатации, в соответствии с концепцией информационной поддержки ИПИ/CALS, его сопровождает непрерывно развивающаяся вместе с ним математическая модель [1]. Для поддержания целостности **единого информационного пространства**(ЕИП) в процессе доводки и эксплуатации ГТД необходимо согласовывать модели разного уровня между собой, взаимно идентифицировать модели, в том числе по результатам испытаний и контроля. Эффективность проектирования, доводки, отладки ГТД, контроля его технического состояния в эксплуатации определяется **степенью адекватности** и **продуктивности** используемых на этих этапах моделей. При этом различают **среднестатистические модели** конкретного типа двигателей и **индивидуальные математические модели** для конкретного экземпляра. Основной проблемой идентификации моделей на этапе доводки и в эксплуатации, при контроле состояния ГТД является **недостаток экспериментальных данных**, в связи с чем авторами предложены специальные методы и средства на основе имитационного сетевого моделирования [2, 3].

Семейство моделей может быть представлено набором программных модулей, связан-

ных с ЕИП в виде базы данных (БД) по изделию. Модель изделия, представленная в БД, может иметь иерархическую или сетевую структуру. Обычно используется вариант информационной поддержки изделия (ИПИ), когда каждая модель соответствует конкретной проектно-доводочной процедуре (в рамках соответствующего этапа, стадии ЖЦ ГТД). Это определяется прежде всего номенклатурой входных  $X$  и выходных  $Y$  данных модели. Такая организация ИПИ называется **процедурной**. В ней программные модули моделируют проектно-доводочные процедуры.

Современный **объектный подход** требует, чтобы программные модули моделировали сам объект — ГТД и его структурные элементы (СЭ) — в определенном аспекте, с учетом определенных факторов.

Такой подход реализован в современных системах имитационного моделирования (СИМ), таких как разработанная с участием авторов в НИЛ САПР-Д Мета-САПР/Framework САМСТО и приложения на ее основе (версии системы DVIG [6, 8], рис. 1).

Предложен способ выбора из множества решений задачи идентификации имитационных моделей ГТД (получаемых при недостатке экспериментальных данных) единственного, наиболее достоверного решения. Для этого на первом этапе в модель вводятся обез-

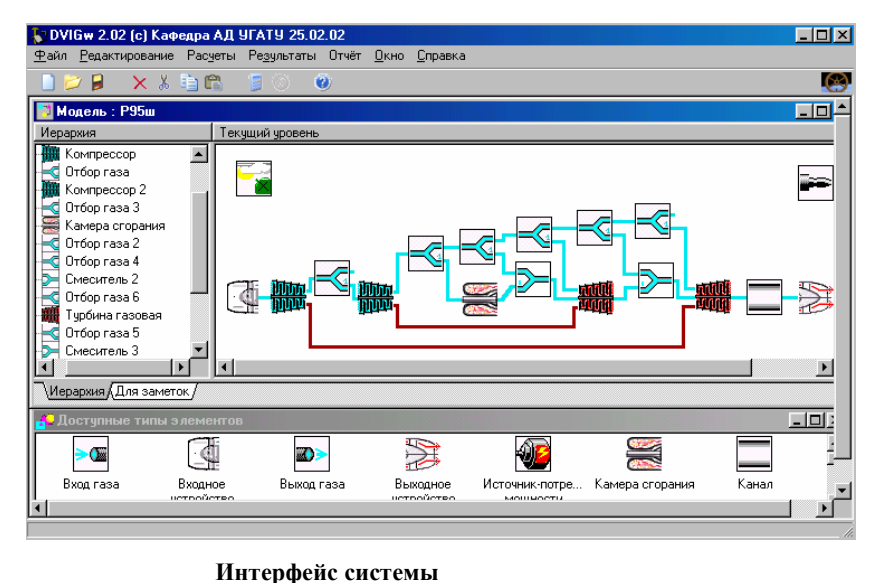

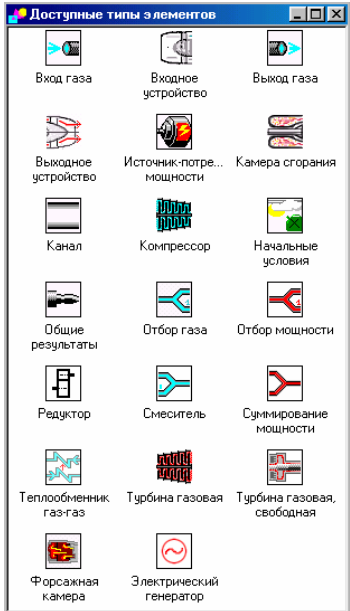

Библиотека моделей функциональных элементов

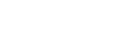

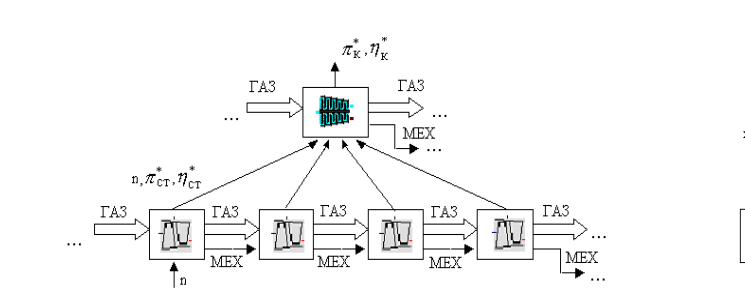

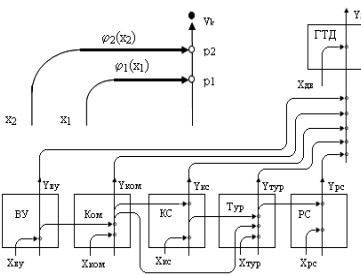

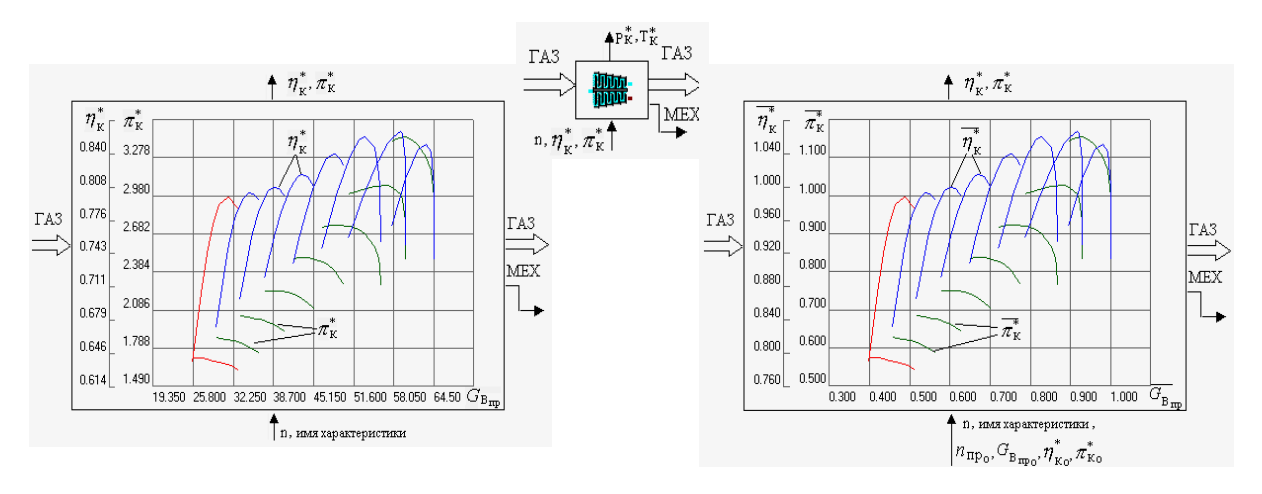

 $(C)$ 

Рис. 2. Информационные связи элементов и параметров в ИМ ТРЛ, их сетевой способ представления. изменение номенклатуры в зависимости от способа задания характеристик (на примере компрессора)

размеренные характеристики узлов (типовые или среднестатистические для данного типа ГТД). Путем идентификации (по замеренным на нескольких режимах параметрам ГТД) подбираются значения нережимных параметров модели, включая «параметры образмеривания» характеристик узлов.

В условиях «лишних» степеней свободы задача решается путем групповых итераций (с учетом ограничений I и II рода) и последовательного приближения к решению, при

котором все подбираемые значения нережимных параметров (в том числе «параметров образмеривания» характеристик) не зависят (или наименьшим образом зависят) от параметров, задающих режим (ПЗР). В отличие от известного «метода максимального правдоподобия», данный подход предложено назвать использованием «принципа наибольшего правдоподобия». С его помощью достигается то, что протекание всех подобранных характеристик удовлетворяет известным закономерностям, и они укладываются в «коридоры» допустимых значений.

Статус получаемых таким образом характеристик определяется типом использованных исходных данных и целью использования результатов (для доводки опытного образца ГТД, отладки конкретного экземпляра, контроля его технического состояния в эксплуатации).

# ПОЛУЧЕНИЕ ХАРАКТЕРИСТИК УЗЛОВ ГТД ПУТЕМ ИДЕНТИФИКАЦИИ ИМИТАЦИОННОЙ **МОДЕЛИ**

Авторами разработана методика [3-5], позволяющая усовершенствовать процесс идентификации имитационной модели (ИМ) двигателя, в том числе решать задачи при недостатке экспериментальной информации. Последовательно изменяя в процессе идентификации структуру модели и привлекая дополнительную информацию с учетом степени ее достоверности. Этот процесс включает ряд этапов:

• приведение структуры модели в соответствие со структурой экспериментальной информации и поэтапное изменение модели в процессе идентификации;

• анализ корректности задач, решаемых на каждом этапе идентификации с помощью сети, изображающей взаимосвязь параметров;

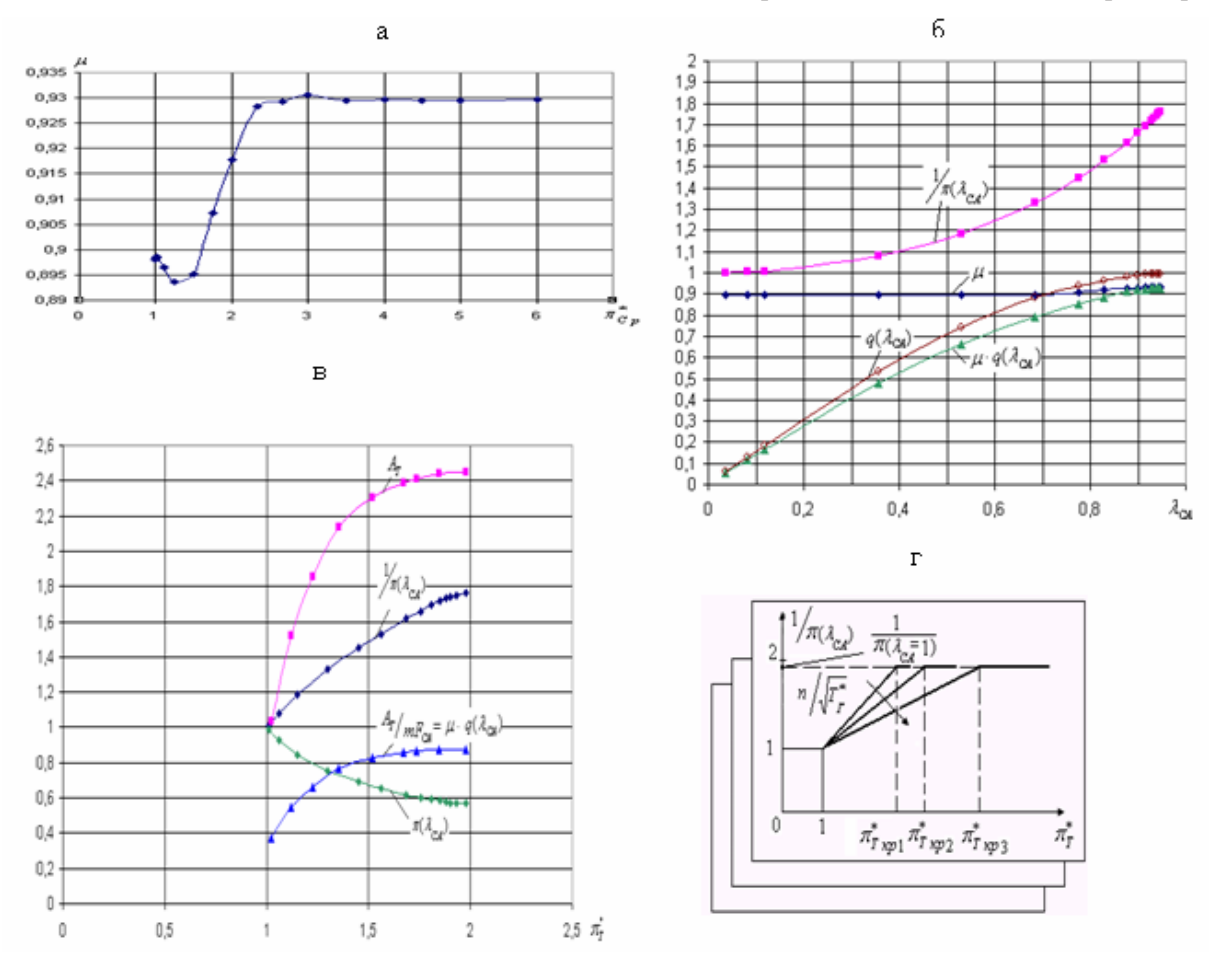

**Рис. 3.** Зависимости для получения характеристик узлов (на примере характеристики турбины):  $a$ коэф. расхода  $\mu = f(\pi_{cp})$  суж. сопла с углом обечайки 15°;  $6 -$ зависимости  $\mu_{CA}$ ,  $q(\lambda_{CA})$ ,  $\mu \cdot q(\lambda_{CA})$ ,  $1_{\pi(\lambda_{\text{CA}})} = f(\lambda_{\text{CA}})$  для СА турбины;  $\epsilon$  — зависимости  $A_T = f(\pi_T^*)$ ,  $\mu \cdot q(\lambda_{\text{CA}}) = \frac{A_T}{mF_{\text{CA}}} = f(\pi_T^*)$ ,<br> $1_{\pi(\lambda_{\text{CA}})} = f(\pi_T^*)$  для турбины;  $\epsilon$  — кусочно-линейная аппроксимация  $1_{\pi(\lambda_{\text{CA}})} = f(\pi_T^*)$ ,

• формирование соответствующих промежуточных моделей;

• задание условий проведения идентификации (составление законов расчетов);

• задание экспериментальных значений параметров в модели (в виде функций и таблиц);

• получение (итерационным методом, на основе принципа наибольшего правдоподобия) функций поправок для параметров «образмеривания» характеристик узлов;

• введение функций поправок в модель, уточнение имеющихся характеристик узлов;

• получение недостающих характеристик узлов с помощью предлагаемой методики;

• последовательное включение получаемых зависимостей в исследуемую модель при идентификации.

# УНИФИКАЦИЯ ХАРАКТЕРИСТИК УЗЛОВ ГТД

Средством согласования моделей разного уровня является характеристика. Поэтому для каждого СЭ важно выделить необходимый и достаточный набор характеристик. Показано, что представление характеристик в критериальном нормализованном («обезразмеренном»), параметризованном виде обеспечивает возможность согласования моделей СЭ в составе имитационной модели, в том числе при идентификации по экспериментальным данным (рис. 2).

При решении таких задач идентификации моделей ГТД важную роль играют расходные характеристики реактивного сопла и турбин. Известны опубликованные экспериментально полученные зависимости значений коэффициента расхода  $\mu_C$ , коэффициента скорости  $\varphi_C$ , коэффициента восстановления полного давления  $\sigma_C$ , коэффициента сужения струи и неравномерности потока в «горле»  $f_C$  реактивного сопла от геометрии сопла (для суживающегося - от угла наклона обечайки) и располагаемого отношения давлений  $\pi_{C_P}^*$ . Авторами<sup>1</sup> проанализированы картины течения в соплах с использованием 3D-моделирования в CAE-системе KOSMOS Flow Works (рис. 3). Это позволило выявить особенности протекания таких зависимостей, возможности их представления в обезразмеренном параметризованном виде.

В таком же виде эмпирическая расходная характеристика СА турбины получена по ре-

зультатам 3d расчета, хотя на практике она может быть получена и по результатам продувок (или проливок) СА. Могут быть использованы данные для суживающихся сопел с соответствующим углом наклона обечайки  $\alpha$ . Как показано Г. Н. Абрамовичем,  $\mu = \sigma_{\Gamma} f$ , где f — коэффициент сужения (и неравномерности) струи,  $\sigma_{\Gamma}$  - коэффициент восстановления полного давления на участке сопла «до горла», с другой стороны  $\mu \cdot q(\lambda_{\text{CA}}) =$ <br>=  $\frac{A_T}{mF_{\text{CA}}}$ ,  $A_T = \frac{G\sqrt{T_1^*}}{P_1^*} = m \cdot \mu \cdot F_{\text{CA}} \cdot q(\lambda_{\text{CA}})$ . В работе выявлена зависимость этих параметров от отношения давлений в турбине  $\pi^*$  и от приведенной частоты вращения  $\frac{n}{\sqrt{T_{\text{in}}}}$ . Учтено, что при приближении ко второму критическому режиму (увеличении располагаемого отношения давлений на СА, а значит увеличении  $\pi^*_T$ )  $\lambda_{\text{CA}} \rightarrow 1, f \rightarrow 1, \mu \rightarrow \sigma_{\Gamma}.$ 

Для определения зачастую недостающей при идентификации модели ГТД расходной характеристики турбины предложена следующая методика. Если для турбины известна площадь «горла» СА F<sub>CA</sub> и хоть одна рабочая точка  $\{\pi_T^*, A_T\}$ , то определяетна рабочая точка  $\frac{A_T}{n_{T,A}}$  (рис. 3), далее находим<br>  $\lambda_{\text{CA}}$ , затем  $\frac{1}{\pi(\lambda_{\text{CA}})}$ . Это позволяет построить<br>
предложенную кусочно-линейную аппрокси-<br>
мацию  $\frac{1}{\pi(\lambda_{\text{CA}})} = f(\pi_T^*)$  и по ней получить необходимую зависимость  $A_T = \frac{G\sqrt{T_1^*}}{P_1^*}$  =  $= m\mu F_{\rm{CAG}}( \lambda_{\rm{CA}}) = f(\pi^*_{\rm{T}})$  в виде

$$
A_T = \begin{cases} \mu_{\text{CA}} \cdot m \cdot F_{\text{CA}} & \text{npu } \pi_{\text{T}}^* > \pi_{\text{TKP}}^*; \\ \mu_{\text{CA}} \cdot m \cdot F_{\text{CA}} \cdot \left(\frac{k+1}{2}\right)^{\frac{1}{k-1}} \times \\ & \times \lambda_{\text{CA}} \left(1 - \frac{k-1}{k+1} \lambda_{\text{CA}}^2\right)^{\frac{1}{k-1}}, \\ & \text{npu } 1 < \pi_T^* < \pi_{\text{TKP}}^*; \\ 0 & \text{npu } \pi_T^* = 1; \end{cases}
$$

где

$$
\lambda_{\text{CA}}^2 = \frac{k+1}{k-1} \left[ 1 - \left( \frac{\pi_{\text{TKP}}^*}{\left( 1 - \frac{k-1}{k+1} \right)^{\frac{k}{k-1}} \cdot \pi_T^*} \right)^{\frac{k-1}{k}} \right],
$$

Таким же образом для любой известной характеристики турбины (для любой ее вет-

 $^1$ 3d-моделирование течения в конических соплах с использованием CAE-системы KosmosFlowWorks произведено П. В. Сверчковым.

ви) по ряду точек можно проверить предложенную кусочно-линейную аппроксимацию<br>вида $\frac{1}{\pi(\lambda_{\rm CA})} = f(\pi_T^*)$ , проанализировать погрешности, возникающие при ее использовании

Обезразмеривание (нормализация) при представлении характеристик узлов в данной методике является необходимым этапом. Она позволяет по серии экспериментальных измерений на разных режимах определить значения параметра «образмеривания» и построить затем индивидуальную характеристику конкретного экземпляра узла как результат идентификации. Однако характеристики узлов ГТД в традиционном виде не всегда удобно обезразмеривать. Для уменьшения числа параметров «образмеривания» автором предлагается зависимости вида  $\sigma, \varphi = f(\lambda), \mu =$  $f(\pi)$  переводить в вид  $(1 - \sigma) = \delta = f(\lambda)$ ,  $(1-\varphi) = f(\lambda), (1-\mu) = f(\pi)$  и далее в инвариантный безразмерный вид  $\overline{(1-\sigma)} = \overline{\delta} = f(\lambda)$ ,  $\overline{(1-\varphi)}=f(\lambda), \overline{(\mu-0,61)}=f(\pi)$  с единственным параметром «образмеривания», соответственно  $(1 - \sigma)_{0}|_{\lambda=1}$  или  $\delta_{0}|_{\lambda=1}$ ,  $(1 - \varphi)_{0}|_{\lambda=1}$ ,  $(\mu - 0.61)_{0}|_{\pi=1}$  и т. д. или, что одно и то же,  $\sigma_0|_{\lambda=1}$ ,  $\varphi_0|_{\lambda=1}$ ,  $\mu_0|_{\pi=4}$ .

Авторами путем проведенного анализа получены типовые инвариантные обезразмеренные однопараметрические зависимости узлов ГТД (камеры сгорания, турбины, сопла). Эти же зависимости в аналитическом виде получены с помощью пакета Excel, в основном подобраны полиномиальные зависимости.

Так, проведение анализа по ряду среднестатистических характеристик турбин раличных двигателей (на рис. 3 дан пример для ТВД двигателя Р95Ш), позволило предложить для получения недостающей расходной характеристики турбины использовать упомянутую кусочно-линейную аппроксимацию в координатах  $\frac{1}{\pi(\lambda_{\text{CA}})} = f(\pi_T^*)$  (где индекс «СА» относится к «горлу» соплового аппарата). В таких координатах каждая ветвь, соответствующая определенной приведенной частоте вращения  $\sqrt[n]{T_{\Gamma}^*}$  = const, изображается ломаной линией, состоящей из двух частей  $(DMC, 3, z)$ .

Это позволяет аппроксимировать каждую ветвь  $\sqrt[n]{T_{\Gamma}^*}$  = const характеристики турбины приведенной ниже универсальной зависимостью, параметрами которой являются:  $\pi^*_{T_{\text{KD}}}$  — значение  $\pi^*_{T}$ , выше которого пропускная способность турбины остается неизменной (поскольку в СА достигается 2-й критический режим, а в его «горле»  $\lambda_{\text{CA}}$  достигает

значения равного единице), очевидно,  $\pi^*_{T_{\text{KD}}}$  = =  $f($ <sup>n</sup>/<sub> $\sqrt{T_{\rm r}^*}$ </sub>);  $F_{\rm CA}$  — площадь узкого сечения («горло») соплового аппарата первой ступени турбины (или каскада),  $k$  — показатель адиабаты газа, протекающего через турбину. Функцией является  $A_T = \frac{G_1 \sqrt{T_1^*}}{P_1^*}$  — пропускная способность, промежуточные функции:  $\mu_{\text{CA}}$  — коэффициент расхода СА,  $\pi(\lambda_{\text{CA}})$ — газодинамическая функция; аргумент  $\pi^*_T$  – степень понижения давления в турбине.

В соответствии с предназначением имитационных моделей характеристики узлов должны быть представлены в максимально широком диапазоне изменения параметров. Так, например, характеристика компрессора должна включать область авторотации  $(\pi_{\kappa}^{*} < 1)$ , начало вращения ротора ( $n_{\text{m}}$  от 0), участки напорных ветвей выше границы помпажа, зону с обратным течением в компрессоре ( $G_{B_{\text{HD}}}$  < 0) и даже напорные ветви для обратного вращения компрессора ( $n_{\text{np}} < 0$ ).

Авторами показана продуктивность представления характеристики компрессора в унифицированном безразмерном виде:

$$
\frac{(\pi_{\kappa}^* - 1)}{(\pi_{\kappa B}^* - 1)} = f_1(\bar{G}_{B_{\text{np}}}, \bar{n}_{\text{np}});
$$

$$
\frac{\eta_{\kappa}^*}{\eta_{\kappa B}^*} = f_2(\bar{G}_{B_{\text{np}}}, \bar{n}_{\text{np}}),
$$

где $\bar{G}_{B\text{\text{np}}}=\frac{G_{B\text{\text{np}}}}{G_{B\text{\text{np}}\text{B}}}, \bar{n}_{\text{\text{np}}}=\frac{n_{\text{\text{np}}}}{n_{\text{\text{np}}\text{B}}}.$ 

Здесь при образмеривании в качестве базовой точки «Б» принимается точка на границе помпажа (с максимальным КПД), при II критическом режиме компрессора, когда одновременно в кольцевом сечении на входе в компрессор и в «горле» РК I ступени достигается скорость звука. Для  $G_{B \text{mpB}}$  и  $n_{\text{mpB}}$  (для  $u_{\text{max}}$ ) предложены аналитические зависимости от  $F_{\text{bx}}, \alpha_{1\pi}, \beta_{1\pi}, K_{\text{r}}$  (площади входа, «лопаточных» углов выхода из ВНА и входа в РК, коэффициента «загромождения» входа в РК I ступени).

Такой подход, в отличие от работ, проведенных в ЦИАМ им. П.И. Баранова, позволяет свести все известные характеристики компрессоров (а также ступеней и отдельных рабочих колес) к единому универсальному представлению (рис. 4). Такая работа в НИЛ САПР-Д продолжается на основе анализа известных характеристик и моделирования с использованием СИМ компрессора.

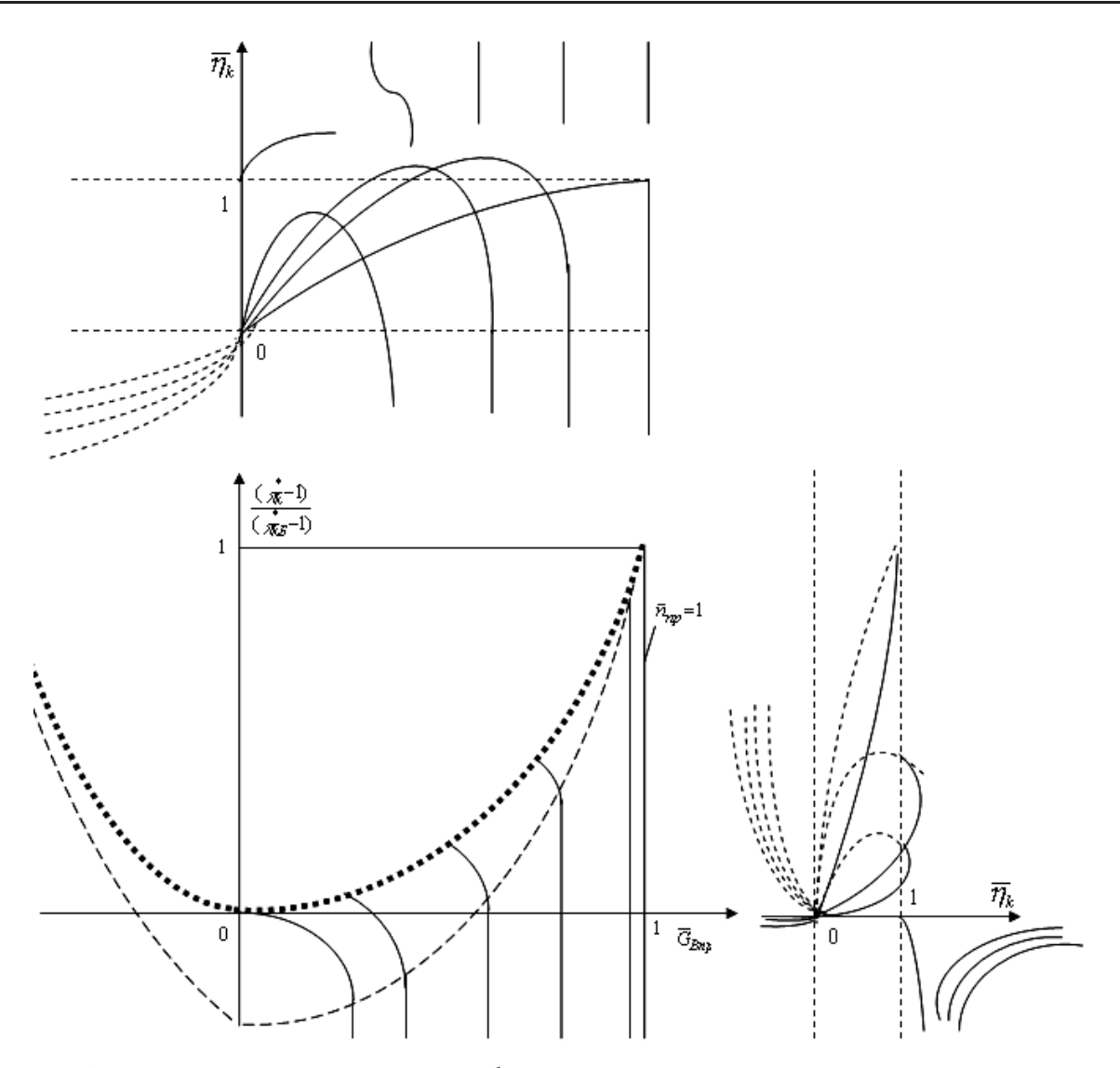

Рис. 4. Иллюстрация метода универсального безразмерного представления характеристики компрессора в широком диапазоне изменения параметров

### УЧЕТ СТОХАСТИЧНОСТИ ПРИ ИМИТАЦИОННОМ МОДЕЛИРОВАНИИ ГТД

Формировать, развивать и использовать математические модели двигателей с учетом взаимного влияния параметров и их погрешностей на различных этапах проектирования позволяет разработанная версия системы моделирования DVIGws [7]. Это реализуется путем введения блоков дополнительных операторов расчета коэффициентов влияния и взаимной связи среднеквадратических отклонений параметров в алгоритмах модулей.

# **АПРОБАЦИЯ** РАЗРАБОТАННЫХ МЕТОДОВ И СРЕДСТВ

Апробация разработанных методов и средств произведена [3] путем формирования и идентификации по результатам испытаний индивидуальной модели конкретного экземпляра ГТД - ГГ для ГТП-10/95 (газогенератора газотурбинного привода энергоустановки ГТЭ-10/95) на базе двигателя Р95Ш. При этом использовались результаты испытаний этого ГГ, предоставленные ФГУП НПП «Мо-TOD<sub>\*</sub>

Как это часто бывает на практике, в данном случае при испытаниях параметры между каскадами (турбин и компрессоров) не замерялись, поэтому показано, что на первом этапе идентификации продуктивно использовать условно одновальную модель. Для этого рассмотрена взаимосвязь параметров модели двухвального ГТД и его модели, условно представленной как одновальной. При этом в одновальном варианте отборы и подводы рабочего тела заданы как суммарные. Изначально область поиска решения для каждого параметра определяется по физическому смыслу

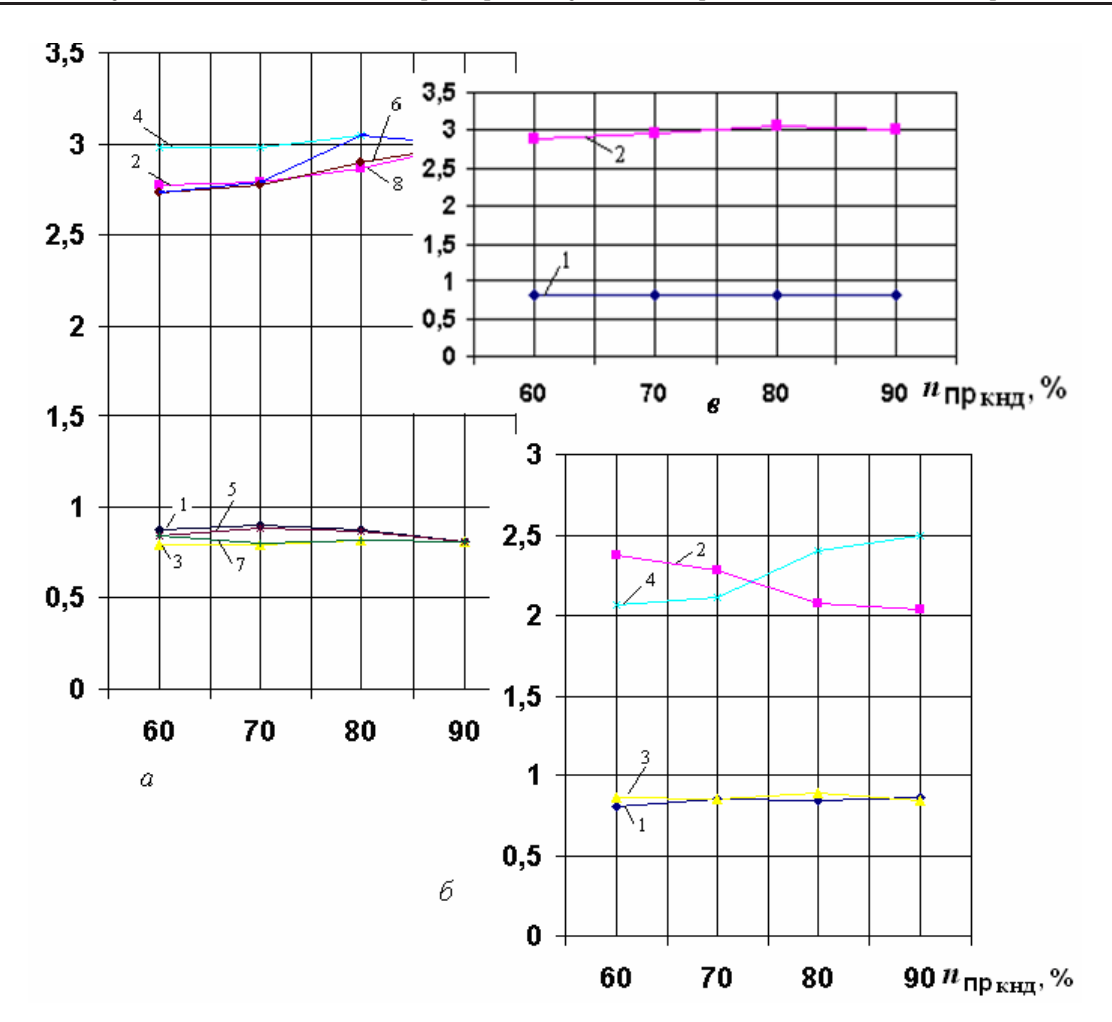

Рис. 5. Результаты последовательных итераций (а, б, в) по определению параметров «образмеривания» характеристик КНД и КВД:  $a - \phi$ ункции параметров образмеривания КНД 1, 3, 5, 7 –  $\eta^*_{\text{KHJo}}, 2, 4, 6$ ,  $8 - \pi_{\text{KHA}}^*$  в I итерации, при «замороженных» в I приближении параметрах образмеривания КВД; 6 результаты II итерации - функции параметров образмеривания КВД 1, 3 -  $\eta_{\rm KBA0}^*$ , 2, 4 -  $\pi_{\rm KBA0}^*$  при «замороженных» по результатам I итерации параметрах образмеривания КНД; в - итоговые результаты III итерации – функции параметров образмеривания КНД 1 –  $\eta_{\text{KHJ}_0}^*$ , 2 –  $\pi_{\text{KHJ}_0}^*$  при определенных по результатам II итерации значениях параметров образмеривания КВД

 $(\mu, \varphi, \eta, \sigma < 1)$ , ожидаемое значение определяется по среднестатистическим параметрам данного типа двигателя, аналога и т.п. Это касается и ограничений 2 рода для искомых характеристик узлов и линий рабочих режимов (ЛРР). Это позволило с помощью ИМ уже на первом этапе идентификации получить ЛРР на характеристиках камеры сгорания и сопла. Далее с использованием этих ЛРР получены функции изменения (на каждом режиме) значений параметров образмеривания априорно взятых (среднестатистических для двигателя Р95Ш «безразмерных» характеристик) параметров «образмеривания» характеристик КНД и КВД. Это позволило получить индивидуальные характеристики компрессоров для рассматриваемого экземпляра ГГ ГТП-10/95, хотя это ре-

шение (из-за недостатка экспериментальных данных) является неединственным.

На рис. 5 видно, что подобранные значения «параметров образмеривания» дрейфуют (имеют тренд) по режимам (по ПЗР параметру  $n_{\text{mKHT}}$ ). Но подбираемые «нережимные» параметры не должны иметь тренд по режимам. Поэтому предложено отыскивать комбинации значений таких параметров итерационным способом на основе принципа наибольшего правдоподобия (когда этот тренд для всех подбираемых параметров минимален). В работе, таким образом, проведено дальнейшее итерационное определение значений параметров «образмеривания» характеристик КНД И КВД и выбрано единственное наиболее правдоподобное решение  $(pnc.6)$ .

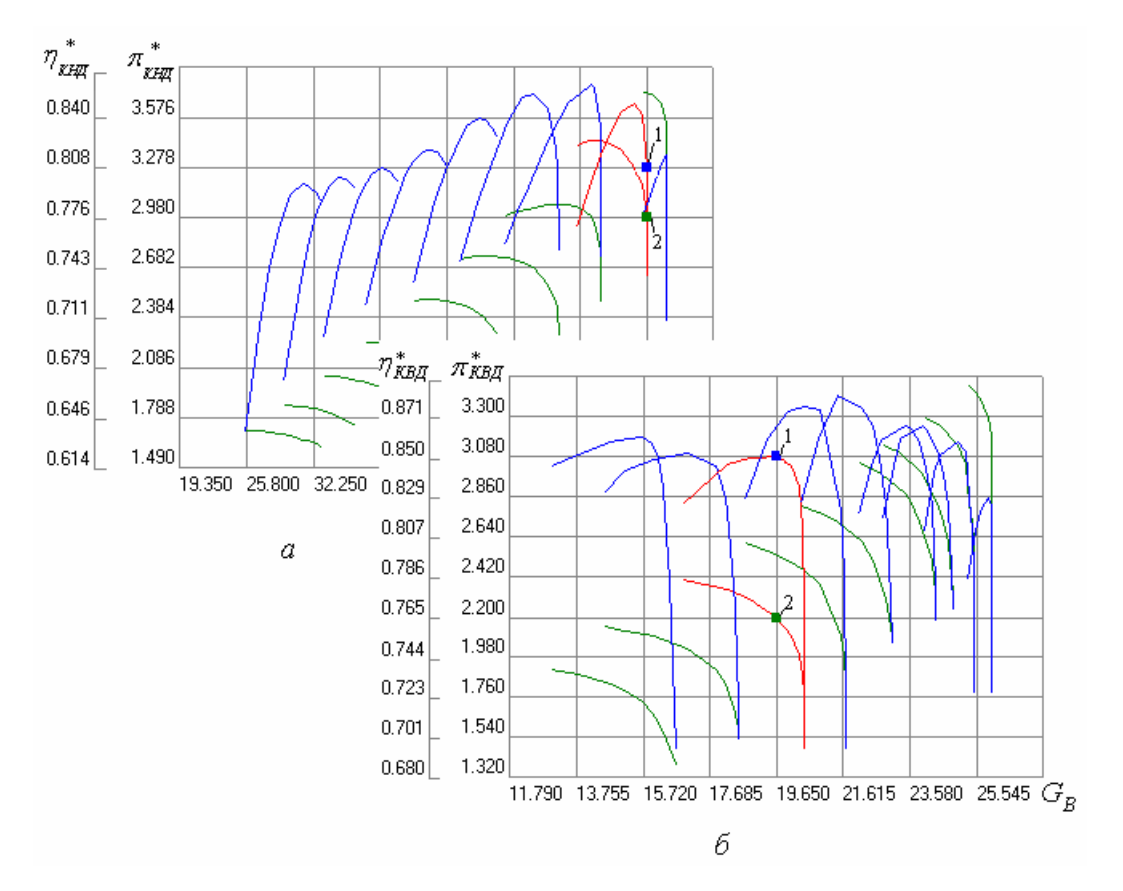

Рис. 6. Идентифицированные в третьей итерации характеристики:  $a - KH, 6 - KB, c$  уточненными параметрами «образмеривания» (1 — параметр образмеривания  $\eta_{\kappa_n}^*$ , 2 — параметр образмеривания  $\pi_{\kappa_n}^*$ )

Часть подбираемых параметров при этом варьировалась, другая временно «замораживалась», затем группы менялись ролями с использованием полученных на предыдущем шаге результатов. При этом получена комбинация значений, для которых  $\pi_{\rm KHA0}^*$ ,  $G_{\rm Bapo}$ ,  $\eta_{\text{KHJqo}}^{*}$ ,  $n_{1\text{np}_o} = f(n_1) \approx \text{const} \text{ in } \pi_{\text{KBJqo}}^{*}$ <br>  $G_{\text{KBJqapo}}$ ,  $\eta_{\text{KBJqo}}^{*}$ ,  $n_{2\text{np}_o} = f(n_1) \approx \text{const}$  $(pnc.5)$ .

Это позволило получить наиболее правдоподобные индивидуальные характеристики КНД И КВД (для данного экземпляра ГГ ГТП-10/95), построенные с использованием полученных при идентификации значений параметров их «образмеривания» (рис. 6).

Показано: если априорно взятые характеристики узлов по виду близки к фактическим характеристикам испытываемого экземпляра двигателя (узла), то при «образмеривании» с помощью найденных значений «параметров образмеривания» они лишь деформируются и изменяют масштабы вдоль соответствующих осей в соответствующей системе координат.

### СОПОСТАВЛЕНИЕ ПОЛУЧЕННОЙ ИНДИВИДУАЛЬНОЙ МОДЕЛИ ГГ ДЛЯ ГТП-10/95 С РЕЗУЛЬТАТАМИ **ИСПЫТАНИЙ**

Оценка степени (и области) адекватности полученной индивидуальной модели должна производиться сравнением результатов моделирования и испытаний этого же экземпляра ГГ, но на других режимах, в других климатических условиях, в составе ГТП, ГТУ и т.д. В работе такие сравнения проводились с результатами испытаний и с результатами моделирования по модели ГГ ГТП-10/95 в системе ГРАД, идентифицированной работниками бригады № 1 ФГУП «НПП Мотор» по большому массиву имеющихся у них экспериментальных и расчетных данных. Видно, что полученная нами с использованием минимального количества экспериментальных данных индивидуальная модель имеет высокую степень адекватности. А с использованием располагаемого ОКБ экспериментального материала и опыта их работников разработанные методы и средства могут дать еще больший эффект.

Для проверки эффективности разработанной системы моделирования DVIGws [7] проведено моделирование ГГ ГТП-10/95 с учетом погрешностей параметров. Была произведена оценка погрешностей определения части параметров (на основе метрологического анализа, анализа методик косвенного определения значений и т.д.). Добавление данных о погрешностях этих параметров в модель в DVIGws: для входных параметров непосредственно, а для выходных параметров через закон расчета (как поддерживаемые константы при подборе путем вариации погрешностей остальных входных параметров) позволило при моделировании получить не только значения (мат. ожидания), но и погрешности (СКО) для всех остальных параметров ГГ  $\Gamma$ T $\Pi$ -10/95.

### ЗАКЛЮЧЕНИЕ

Предложенная методика формирования и использования на каждом этапе соответствующих имитационных сетевых моделей позволяет повысить эффективность информационной поддержки (ИПИ/CALS) жизненного цикла ГТД (на этапах проектирования, доводки, отладки и диагностики технического состояния в эксплуатации) и соответствует концепции единого информационного пространства (ЕИП).

#### СПИСОК ЛИТЕРАТУРЫ

1. Кривошеев, И.А. Автоматизированные системы проектирования авиационных двигателей И. А. Кривошеев, Д. А. Ахмедзянов. Уфа: УГАТУ, 2002.61 c.

- $2^{\circ}$ Ахмедзянов, Д., А. Динамика развития и использования математических моделей на различных этапах разработки ГТД / Д. А. Ахмедзянов,<br>И. А. Кривошеев, О. Н. Иванова // Известия вузов. Авиационная техника. 2003. № 3. С. 71-73.
- Кривошеев, И.А. Использование средств ими- $\mathcal{S}$ тационного сетевого моделирования ГТД на этапе идентификации моделей по результатам испытаний / И.А. Кривошеев, О.Н. Иванова, И. М. Горюнов // Вестник УГАТУ. 2005. Т. 6, № 1 (12). C. 65-75.
- Кривошеев, И.А. Методы и средства системной разработки сложных объектов на основе имитационного сетевого моделирования и технологии МЕТАСАПР / И. А. Кривошеев, Д. Г. Кожинов, И. М. Горюнов. Д. А. Ахмелзянов. В. Ф. Харитонов. О. Н. Иванова // Приложение к журналу «Информационные технологии». 2005. № 4. С. 1-31.
- Кривошеев, И.А. Решение задач идентификации,  $5^{\circ}$ проектирования и управления с использованием сетевых имитационных моделей (Solving an identification, design and control tasks using network simulation models) / И. А. Кривошеев, Д. Г. Кожинов, О. Н. Иванова // Труды междунар. науч.-техн. конф. по обратным задачам «Inverse problems: Identification, Design and Control» 2-6 июля 2003. М., 2004. C. 75-80.
- 6. Программа для ЭВМ № 2004610624. Система термогазодинамического моделирования газотурбинных двигателей (DVIGw) / Д. А. Ахмедзянов, И. М. Горюнов, И. А. Кривошеев, Х. С. Гумеров, Д. Г. Кожинов, О. Н. Иванова. М.: Роспатент, 2004.
- Программа для ЭВМ № 2004610473. Система мо- $7^{\circ}$ делирования газотурбинных двигателей для решения проектно-доводочных задач с учетом погрешности данных (DVIGws) / И.А. Кривошеев, О. Н. Иванова. М.: Роспатент, 2004.
- Ахмедзянов, Д.А. Термогазодинамический ана-8. лиз рабочих процессов ГТД в компьютерной среде DVIGw : учеб. пособие (с грифом УМО РФ) / Д. А. Ахмедзянов [и др.]. Уфа: УГАТУ, 2003. 162 с.